## Numerical methods and machine learning algorithms for solution of Inverse problems

### Larisa Beilina\*

Department of Mathematical Sciences, Chalmers University of Technology and Gothenburg University, SE-42196 Gothenburg, Sweden

### NFMV020/MMF900

## Outline

- Time-harmonic acoustic model problem
- Domain decomposition of the comp.domain
- Derivation of time-harmonic model problem from time-dependent wave equation
- Lagrangian approach for solution of time-harmonic acoustic coefficient inverse problem
- Presentation of the project "Solution of time-harmonic acoustic coefficient inverse problem", see Project 3 in CANVAS or

ヘロト ヘヨト ヘヨト

```
http://www.math.chalmers.se/~larisa/www/IPcourse2019/ProjectIP.pdf
```

```
waves24.com/download/
```

## The mathematical model

Our basic model is given in terms of the function  $u(x, s), x \in \mathbb{R}^d, d = 2, 3$ which depends on the pseudo-frequency s > const. > 0:

$$\Delta u(x,s) - s^2 a(x) u(x,s) = -sa(x) f_0(x), \ x \in \mathbb{R}^d, d = 2, 3,$$
 (1)

Here, the space-dependent function  $a(x) = 1/c(x)^2$ , where c(x) is the sound speed.

To solve the problem (1) numerically in  $\mathbb{R}^d$ , d = 2, 3 we will use the domain decomposition finite element/finite difference method of [BeilinaHyb]. We introduce a convex bounded domain  $\Omega \subset \mathbb{R}^2$  with boundary  $\Gamma$  such that  $\Omega_2 := \Omega \setminus \Omega_1$ , where  $\Omega_1 \subset \Omega$ ,  $\partial\Omega \cap \partial\Omega_1 = \emptyset$  with  $\partial\Omega_2 = \partial\Omega \cup \partial\Omega_1$ ,  $\Omega = \Omega_1 \cup \Omega_2$ ,  $\Omega_1 = \Omega \setminus \Omega_2$  and  $\overline{\Omega}_1 \cap \overline{\Omega}_2 = \partial\Omega_1$ , where  $\partial\Omega, \partial\Omega_1, \partial\Omega_2$  are boundaries of the domains  $\Omega, \Omega_1, \Omega_2$ , respectively. To introduce boundary conditions on  $\Gamma := \partial\Omega$  we denote  $\Gamma = \Gamma_1 \cup \Gamma_2 \cup \Gamma_3$  such that  $\Gamma_1$  and  $\Gamma_2$  are the top and bottom sides of the domain  $\Omega$ , respectively, and  $\Gamma_3$  denotes the rest of the boundary, see Figure 1.

[BeilinaHyb] Beilina, Domain decomposition finite element/finite difference method for the conductivity reconstruction in a hyperbolic equation, *Communications in Nonlinear Science and Numerical Simulation*, Elsevier, 2016,

・ロト ・日ト ・ヨト ・ヨト

doi:10.1016/j.cnsns.2016.01.016, https://arxiv.org/pdf/1509.01399.pdf

## Domain decomposition in $\Omega$

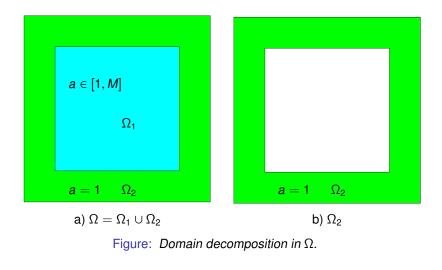

・ロト ・ 日 ・ ・ ヨ ・ ・ 日 ・ ・

æ

## Laplace transform in time

The model equation (1) can be obtained by applying the Laplace transform in time,

$$u(x,s) := \int_0^{+\infty} u(x,t)e^{-st}dt, \qquad s = const. > 0$$
(2)

to the function U(x, t) satisfying the time-dependent acoustic wave equation

$$a(x)\frac{\partial^2 U(x,t)}{\partial t^2} - \Delta U(x,t) = 0, \quad x \in \Omega, \ t \in (0,T].$$
  
$$U(x,0) = f_0(x), \quad \frac{\partial U}{\partial t}(x,0) = 0, \quad x \in \Omega$$
(3)

・ロト ・日ト ・ヨト ・ヨト

After applying the Laplace transform for the problem (3) and to the absorbing and Neumann boundary conditions

$$\partial_{\nu}U + \partial_{t}U = 0, \qquad (x,t) \in (\Gamma_{1} \cup \Gamma_{2}) \times (0,T], \partial_{\nu}U = 0, \qquad (x,t) \in \Gamma_{3} \times (0,T].$$
(4)

we get the following model problem

$$\Delta u(x,s) - s^2 a(x)u(x,s) = -sa(x)f_0(x), \quad x \in \mathbb{R}^d, d = 2,3,$$
  

$$\partial_{\nu} u(x,s) = 0, \quad x \in \Gamma_3,$$
  

$$\partial_{\nu} u(x,s) = f_0(x) - su(x,s), \quad x \in \Gamma_1 \cup \Gamma_2.$$
(5)

Here,  $\partial_{\nu}(\cdot)$  denotes the normal derivative on  $\Gamma$ , where  $\nu$  is the outward unit normal vector on the boundary  $\Gamma$ .

We will assume that for some known constant M > 1 the wave speed function a(x) is such that

$$a(x) \in [1, M], \text{ for } x \in \Omega_1,$$
  

$$a(x) = 1, \text{ for } x \in \Omega \setminus \Omega_1.$$
(6)

and assume that

$$f_0 \in H^1(\Omega), \ a(x) \in C(\Omega)$$
 (7)

#### Inverse Problem (IP1)

Let the coefficient a(x) in the problem (5) satisfies conditions (6) and assume that a(x) is unknown in the domain  $\Omega_1$ . Determine the function a(x) in (5) for  $x \in \Omega_1$  for a single known pseudo-frequency s assuming that the following function  $\widetilde{u}(x)$  is known

$$u(x) = \widetilde{u}(x) \ \forall x \in \Gamma.$$
(8)

#### **Inverse Problem (IP2)**

Let the coefficient a(x) in the problem (5) satisfies conditions (6) and assume that a(x) is unknown in the domain  $\Omega_1$ . Determine the function a(x) in (5) for  $x \in \Omega_1$  assuming that the following function  $\tilde{u}(x,s)$  is known

$$u(x,s) = \widetilde{u}(x,s) \ \forall x \in \Gamma, \forall s \in [\underline{s}, \overline{s}]. \tag{9}$$

## Model problem for IP1 and IP2

Let us formulate the model problem for the inverse problems IP1, IP2 which is based on the equation (5). Since  $u(x) := u(x, \bar{s}) = \tilde{u}(x) \ \forall x \in \Gamma$  for a single known value of pseudo-frequency  $\bar{s}$  then the model problem for IP2 will be:

$$\Delta u(x) - \overline{s}^2 a(x)u(x) = -\overline{s}a(x)f_0(x), \quad x \in \mathbb{R}^d, d = 2, 3,$$
  

$$\partial_{\nu}u(x) = 0, \quad x \in \Gamma_3,$$
  

$$\partial_{\nu}u(x) = f_0(x) - \overline{s}\widetilde{u}(x), \quad x \in \Gamma_1 \cup \Gamma_2.$$
(10)

Since  $u(x, s) = \tilde{u}(x, s) \ \forall x \in \Gamma$  then the model problem for IP2  $\forall s \in [\underline{s}, \overline{s}]$  will be:

$$\Delta u(x,s) - s^2 a(x)u(x,s) = -sa(x)f_0(x), \quad x \in \mathbb{R}^d, d = 2,3,$$
  

$$\partial_{\nu} u(x,s) = 0, \quad x \in \Gamma_3,$$
  

$$\partial_{\nu} u(x,s) = f_0(x) - s\widetilde{u}(x,s), \quad x \in \Gamma_1 \cup \Gamma_2.$$
(11)

ヘロン 人間 とくほ とくほ とう

## Lagrangian approach for solution IP

The reconstruction method to solve inverse problem **IP1** is based on the finding of the stationary point of the following Tikhonov's functional

$$F(u,a) = \frac{1}{2} \int_{\Omega} (u - \widetilde{u})^2 z_{\delta}(x) \delta_{\text{obs}} dS + \frac{1}{2} \gamma \int_{\Omega} (a - a_0)^2 dx, \qquad (12)$$

where *u* satisfies the equations (5) for a single pseudo-frequency *s*, *a*<sub>0</sub> is the initial guess for *a*,  $\tilde{u}$  is the observed field at  $\Gamma$ ,  $\gamma > 0$  is the regularization parameter,  $\delta_{obs} = \sum \delta(\Gamma)$  is a sum of delta-functions at the observations points located at  $\Gamma$ , and  $z_{\delta}(x)$  is the compatibility function. One can minimize the alternative Tikhonov's functional

$$F(u,a) = \frac{1}{2} \int_{\Gamma} (u-\widetilde{u})^2 z_{\delta}(x) dS + \frac{1}{2} \gamma \int_{\Omega} (a-a_0)^2 dx, \qquad (13)$$

To solve inverse problem **IP2** we minimize functional in pseudo-frequency and at  $\partial\Gamma$ :

$$F(u,a) = \frac{1}{2} \int_{\underline{s}}^{\overline{s}} \int_{\Gamma} (u - \widetilde{u})^2 z_{\delta}(x) dS ds + \frac{1}{2} \gamma \int_{\Omega} (a - a_0)^2 dx, \quad (14)$$

Further in this project we deal with minimization of (12), a set a set a

To find minimum of (12) we apply the Lagrangian approach and define the following Lagrangian using definition of the forward model problem (10) and taking  $s = \bar{s}$ :

$$L(v) = F(u, a) + (\lambda, \Delta u - s^2 a u + saf_0)_{\Omega}$$
(15)

・ロト ・ 日 ・ ・ ヨ ・ ・ 日 ・ ・

The Lagrangian in the week form using definition of the forward model problem (5) is

$$L(\mathbf{v}) = F(u, a) + (\lambda, f_0 - s\tilde{u})_{\Gamma_1 \cup \Gamma_2} - (\nabla u, \nabla \lambda)_{\Omega} - (\lambda, s^2 a u)_{\Omega} + (\lambda, saf_0)_{\Omega},$$
(16)

where  $(\cdot, \cdot)$  denote the standard scalar product in  $L^2(\Omega)^d$ , d = 2, 3, and  $v = (u, \lambda, a) \in U^1$ .

We now search for a stationary point of the Lagrangian with respect to v satisfying for all  $\bar{v} = (\bar{u}, \bar{\lambda}, \bar{\tilde{a}}) \in U^1$ 

$$L'(\boldsymbol{v}; \bar{\boldsymbol{v}}) = \boldsymbol{0}, \tag{17}$$

ヘロン 人間 とくほとく ほとう

where  $L'(v; \cdot)$  is the Jacobian of L at v.

To find the Fréchet derivative (17) of the Lagrangian (16) we consider  $L(v + \bar{v}) - L(v) \quad \forall \bar{v} \in U^1$  and single out the linear part of the obtained expression with respect to  $\bar{v}$  ignoring all nonlinear terms. The optimality condition (17) for the Lagrangian (16) for all  $\bar{v} \in U^1$  is

$$L'(\nu;\bar{\nu}) = \frac{\partial L}{\partial \lambda}(\nu)(\bar{\lambda}) + \frac{\partial L}{\partial u}(\nu)(\bar{u}) + \frac{\partial L}{\partial a}(\nu)(\bar{a}) = 0.$$
(18)

Thus, to satisfy optimum condition  $L'(v; \bar{v}) = 0$  every component of (18) should be zero out.

## Fréchet derivative of the Lagrangian

Using integration by parts together with boundary conditions in (5) we get

$$0 = \frac{\partial L}{\partial \lambda}(v)(\bar{\lambda}) = -\int_{\Omega} \nabla u \nabla \bar{\lambda} \, dx + \int_{\Omega} (-s^2 a u + s a f_0) \bar{\lambda} \, dx + \int_{\Gamma_1 \cup \Gamma_2} (f_0 - s \tilde{u}) \bar{\lambda} \, dS, \, \forall \bar{\lambda} \in H^1(\Omega),$$
(19)

$$0 = \frac{\partial L}{\partial u}(v)(\bar{u}) = \int_{\Omega} (u - \tilde{u}) \, \bar{u} \, z_{\delta} \delta_{\text{obs}} \, d\mathbf{S} - \int_{\Omega} \nabla \lambda \nabla \bar{u} \, dx$$
  
$$- \int_{\Omega} s^2 a \lambda \bar{u} \, dx \quad \forall \bar{u} \in H^1(\Omega),$$
(20)

イロト イポト イヨト イヨト

$$0 = \frac{\partial L}{\partial a}(v)(\bar{a}) = \int_{\Omega} (-s^2 \lambda u + s \lambda f_0) \bar{a} \, dx + \gamma \int_{\Omega_1} (a - a_0) \bar{a} \, dx, \, \forall \bar{a} \in C\left(\overline{\Omega}\right).$$
(21)

## Fréchet derivative of the Tikhonov functional

It is clear that (19) corresponds to the state equation (5) and (20) corresponds to the following adjoint problem

$$\Delta \lambda - s^2 a \lambda = -(u - \widetilde{u}) z_{\delta} \delta_{\text{obs}}, \quad x \in \Omega,$$
  
$$\partial_n \lambda = 0, \quad x \text{ on } \Gamma,$$
(22)

Let us define by u(a),  $\lambda(a)$  exact solutions of the forward and adjoint problems, respectively, for the known wave speed function a. Then

$$F(u(a), a) = L(v(a)),$$
 (23)

and the Fréchet derivative of the Tikhonov functional can be written as

$$F'(a) := F'(u(a), a) = \frac{\partial F}{\partial a}(u(a), a) = \frac{\partial L}{\partial a}(v(a)).$$
(24)

Inserting (21) into (24), we get the expression for the gradient with respect to the wave speed function which we will use for updating this function in the conjugate gradient method

$$F'(a)(x) := F'(u(a), a)(x) = -s^2 \lambda u + s \lambda f_0 + \gamma(a - a_0).$$
(25)

## Conjugate gradient algorithm

Recall that we denote the standard inner product in  $[L^2(\Omega)]^d$  as  $(\cdot, \cdot), d \in \{1, 2, 3\}$ , and the corresponding norm by  $\|\cdot\|$ . To compute minimum of the functional (12) we use the conjugate gradient method (CGM). Let us define the gradient with respect to the wave speed function at the iteration *m* in CGM as

$$g^{m}(x) = -s^{2}\lambda_{h}^{m}u_{h}^{m} + s\lambda^{m}f_{0} + \gamma^{m}(a_{h}^{m} - a_{0}), \qquad (26)$$

where  $a_h^m$  is approximation of the function  $a_h$  on the iteration step m in GCM,  $u_h(x, a_h^m), \lambda_h(x, a_h^m)$  are computed by solving the state problem (5) and the adjoint problem (22), respectively, with  $a := a_h^m, \gamma^m$  is iteratively computed regularization parameter via rules of [BKS] as

$$\gamma^m = \frac{\gamma_0}{(m+1)^p}, \ p \in (0,1).$$
 (27)

・ロト ・ 日 ・ ・ ヨ ト ・ ヨ ト

[BKS] Bakushinsky A., Kokurin M.Y., Smirnova A., Iterative Methods for III-posed Problems,

Inverse and III-Posed Problems Series 54, De Gruyter, 2011.

The usual gradient method (GM) is the special case of the conjugate gradient method (CGM) such that functions  $a^m$  are computed as

$$a^{m+1}(x) = a^m(x) + \alpha^m d^m(x),$$
 (28)

where  $\alpha^m$  are iteratively updated pstep size in the gradient update and  $d^m$  is the direction which is computed for usual gradient method as

$$d^m = -g^m \tag{29}$$

イロト イポト イヨト イヨト

and for the conjugate gradient method as

$$d^m = -g^m + \beta_m d_{m-1}, \qquad (30)$$

at the iteration *m* where parameters  $\beta_m$  are computed as in (36).

## Step-size in the gradient update

Step-size in the gradient update  $\alpha^m$  is computed such that it gives minimum to the Lagrangian  $L(u_h^m, \lambda_h^m, a_h^m + \alpha^m d^m)$ , or such that  $L'_{\alpha^m}(u_h^m, \lambda_h^m, a_h^m + \alpha^m d^m) = 0$ . More precisely, using definition of the Lagrangian (16) we have

$$L(u_{h}^{m},\lambda_{h}^{m},\mathbf{a}_{h}^{m}+\boldsymbol{\alpha}^{m}d^{m}) = F(u_{h}^{m},\mathbf{a}_{h}^{m}+\boldsymbol{\alpha}^{m}d^{m}) + \int_{\Omega}\lambda_{h}^{m}[-s^{2}(\mathbf{a}_{h}^{m}+\boldsymbol{\alpha}^{m}d^{m})u_{h}^{m}+s(\mathbf{a}_{h}^{m}+\boldsymbol{\alpha}^{m}d^{m})f_{0}] dx - \int_{\Omega}\nabla\lambda_{h}^{m}\nabla u_{h}^{m} dx + \int_{\Gamma_{1}\cup\Gamma_{2}}(f_{0}-su_{h}^{m})\lambda_{h}^{m} dS,$$
(31)

$$L_{\alpha''}(u_h^m, \lambda_h^m, \mathbf{a}_h^m + \mathbf{\alpha}^m \mathbf{d}^m) = \gamma^m \int_{\Omega} (\mathbf{a}_h^m + \mathbf{\alpha}^m \mathbf{d}^m - \mathbf{a}_0) \mathbf{d}^m \, d\mathbf{x} + \int_{\Omega} \lambda_h^m (-\mathbf{s}^2 \mathbf{d}^m u_h^m + \mathbf{s} \mathbf{d}^m \mathbf{f}_0) \, d\mathbf{x} = 0.$$
(32)

・ロト ・日ト ・ヨト

We can obtain directly from (32)

$$\alpha^{m} = \frac{\left(\lambda_{h}^{m}(s^{2}u_{h}^{m} - sf_{0}) - \gamma^{m}a_{h}^{m} + \gamma^{m}a_{0}, d^{m}\right)}{\gamma^{m}(d^{m}, d^{m})}$$
(33)

or using definition (26) for  $g^m$  we obtain following expression for computation of the iterative parameter  $\alpha^m$ :

$$\alpha^m = -\frac{(g^m, d^m)}{\gamma^m(d^m, d^m)}.$$
(34)

イロト イヨト イヨト イヨト

### Algorithm (CGM)

- Step 0. Choose the computational space mesh  $K_h$  in  $\Omega$ . Start with the initial approximation  $a_h^0 = a_0$  at  $K_h$  and compute the sequences of  $a_h^m$  via the following steps:
- Step 1. Compute solutions  $u_h(x, a_h^m)$  and  $\lambda_h(x, a_h^m)$  of state (5) and adjoint (22) problems, respectively, on  $K_h$ .
- Step 2. Update the coefficient  $a_h := a_h^{m+1}$  on  $K_h$  (only inside the discretized domain  $\Omega_1$ ) using

$$a_h^{m+1} = a_h^m + \alpha^m d^m(x),$$
 (35)

where

$$d^m(x) = -g^m(x) + \beta^m d^{m-1}(x),$$

with

$$\beta^m = \frac{\|g^m(x)\|^2}{\|g^{m-1}(x)\|^2},\tag{36}$$

where 
$$d^0(x) = -g^0(x)$$
 and  $lpha^m = -\frac{(g^m, d^m)}{\gamma^m \|d^m\|^2}.$  (37)

and the regularization parameter  $\gamma^m$  at iteration m is computed iteratively accordingly to

$$\gamma^m = \frac{\gamma_0}{(m+1)^p}, \ p \in (0,1).$$
 (38)

Step 3. Stop computing a<sup>m</sup><sub>h</sub> and obtain the function a<sub>h</sub> at M = m if either ||g<sup>m</sup>||<sub>L2(Ω)</sub> ≤ θ or norms ||g<sup>m</sup>||<sub>L2(Ω)</sub> are stabilized. Here θ is the tolerance in updates m of gradient method. Otherwise set m := m + 1 and go to step 1.

## Goal of the project

Let us consider the model problem:

$$\Delta u(x) - s^2 \frac{a(x)u(x)}{a(x)} = -s\frac{a(x)f_0(x)}{a(x)}, \quad x \in \mathbb{R}^d, d = 2, 3,$$
  
$$\partial_v u(x) = 0, \quad x \in \Gamma_3,$$
  
$$\partial_v u(x) = f_0(x) - su(x, s), \quad x \in \Gamma_1 \cup \Gamma_2.$$

Note, that  $u(x, s) = \tilde{u}(x, s)$  is known data at the boundary  $\Gamma_1 \cup \Gamma_2$ . In the project report should be presented numerical simulations for reconstruction of the function a(x) for the following inverse problem: **Inverse Problem (IP)** 

Let the coefficient a(x) in the problem (5) satisfies conditions (6) and assume that a(x) is unknown in the domain  $\Omega_1$ . Determine the function a(x) in (5) for  $x \in \Omega_1$  assuming that the following function  $\tilde{u}(x)$  is known

$$u(x) = \widetilde{u}(x) \ \forall x \in \Gamma.$$
(39)

イロト イヨト イヨト

- Take  $f_0 = 0$  in the model problem
- Use Conjugade Gradient Method (CGM) or standard gradient method (GM) in the domain Ω = [0, 1] × [0, 1].
- Use as u(x, s) = ũ(x, s) already generated data at the top and bottom boundaries Γ<sub>1</sub>, Γ<sub>2</sub> of Ω. Download these data at www.waves24.com/download
- Alternatively, you can generate your own data and solve **IP1** or **IP2** with your own data as it is described in the course project in Section 5.1, see www.waves24.com/download and then solve **IP1** or **IP2** with your own data.

ヘロン 人間 とくほとく ほとう

## Functions a(x) in Test 1 and Test 2

We assume that a(x) = 1 is known inside  $\Omega_2$ . The wave speed function was chosen as (40) in Test 1 and as (41) in Test 2. Then the Laplace transform (2) was applied to the computed time-dependent solution u(x, t) of the problem (42) at the pseudo-frequency interval for  $s \in [2.0, 7.0]$ , then additive noise  $\sigma$  was added to the obtained solution.

### Test 1

In this test should be reconstructed one smooth function given by

$$a(x) = 1.0 + 2.0 \cdot e^{-((x_1 - 0.5)^2 + (x_2 - 0.7)^2)/0.001}.$$
 (40)

ヘロン 人間 とくほとく ほとう

#### Test 2

In this test should be reconstructed two smooth functions given by

$$a(x) = 1.0 + 2.0 \cdot e^{-((x_1 - 0.5)^2 + (x_2 - 0.7)^2)/0.001} + 3.0 \cdot e^{-((x_1 - 0.2)^2 + (x_2 - 0.6)^2)/0.001}.$$
(41)

## Functions a(x) in Test 1 and Test 2

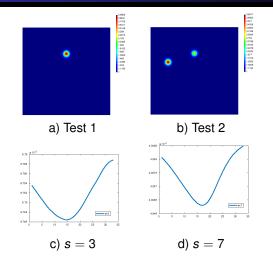

Figure: a), b) Functions a(x) in  $\Omega_1$  used in Test 1 (left figure) and Test 2 (right figure). s), d) Laplace transform of data  $\tilde{U}(x, t)$  with 3% noise at the backscattered boundary  $\Gamma_1$ .

イロト イポト イヨト イヨト

We set the dimensionless computational domain  $\Omega = [-0.5, 1.5] \times [-0.5, 1.5]$  such that it is divided into two subdomains  $\Omega_2 \text{ and } \Omega_1 = [0, 1] \times [0, 1] \text{ where } \Omega = \Omega_1 \cup \Omega_2 \text{ with two layers of}$ structured overlapping nodes between these domains, see Figure 1. The mesh size *h* in  $\Omega = \Omega_1 \cup \Omega_2$  is h = 0.03125. In computations time-dependent observations are collected at  $(\Gamma_1 \cup \Gamma_2) \times (0, T)$  at the backscattering  $\Gamma_1$  and transmitted  $\Gamma_2$  sides of  $\Omega$ , respectively. We define  $\Gamma_{1,1} := \Gamma_1 \times (0, t_1], \Gamma_{1,2} := \Gamma_1 \times (t_1, T).$ 

ヘロン 人間 とくほ とくほ とう

## Time-dependent scalar wave equation

For generation of data at the boundary  $\Gamma$  of the domain  $\Omega = [0, 1] \times [0, 1]$  was solved the time-dependent problem (3) with first order absorbing boundary conditions in time T = [0, 2.0] with the time step  $\tau = 0.002$  which satisfies to the CFL condition. More precisely, the model problem for time-dependent wave equation is

$$a(x)\partial_t^2 U(x,t) - \Delta U(x,t) = 0 \text{ in } \Omega \times (0,T),$$
  

$$U(x,0) = 0, \quad U_t(x,0) = 0 \text{ in } \Omega,$$
  

$$\partial_n U = f(t) \text{ on } \Gamma_{1,1},$$
  

$$\partial_n U = -\partial_t U \text{ on } \Gamma_{1,2} \cup \Gamma_2,$$
  

$$\partial_n U = 0 \text{ on } \Gamma_3.$$
(42)

In (42) the function f(t) is defined as

$$f(t) = \begin{cases} \sin(\omega_s t), & \text{if } t \in \left(0, \frac{2\pi}{\omega_s}\right], \\ 0, & \text{if } t > \frac{2\pi}{\omega_s}. \end{cases}$$
(43)

and represents the single direction of a plane wave initialized at  $\Gamma_1$  in time t = [0, 2.0]. In all computations we take  $\omega_s = 80$ ,

## Laplace transform of the wave equation

Let us take now the Laplace transform

$$u(x,s) := \int_0^{+\infty} U(x,t)e^{-st}dt, \qquad s = const. > 0$$

of the function U(x, t) in the time-dependent wave equation (42). Then with f(t) defined by (43) on  $\Gamma_1$  we obtain the following forward problem:

$$\Delta u(x) - s^2 \frac{a(x)u(x)}{a(x)} = 0, \quad x \in \mathbb{R}^d, d = 2, 3,$$
  

$$\partial_v u(x) = 0, \quad x \in \Gamma_3,$$
  

$$\partial_v u(x) = l_1 - su_{\omega_s}(x, s), \quad x \in \Gamma_1,$$
  

$$\partial_v u(x) = -su(x, s), \quad x \in \Gamma_2,$$

where I<sub>1</sub>

$$I_{1} = \frac{C}{1 + \frac{s^{2}}{\omega_{s}^{2}}}, C = -\frac{exp^{-\frac{2\pi s}{\omega_{s}}}}{\omega_{s}} + \frac{1}{\omega_{s}},$$
$$u_{\omega_{s}}(x,s) = \int_{\frac{2\pi}{\omega_{s}}}^{+\infty} U(x,t)e^{-st}dt.$$

## Hints for solution IP in Matlab or C++/PETSc

 Study Examples 8.2, 8.4.4 or 12.5 of [BKK] where is presented solution of the Dirichlet problem for the Poisson's equation using Matlab and C++/ PETSc. Matlab and PETSc programs for solution of this problem are available download from the course homepage: go to the link of the book [BKK] and click to "GitHub Page with MATLAB Source Codes" on the bottom of this page, or copy the link below:

https://github.com/springer-math/Numerical\_Linear\_Algebra\_Theory\_and\_Applications

2. Modify Matlab or PETSc code of the Example 12.5 of [BKK], or PETSc code in this note (this code is also available for download from waves24.com/download) such that it can be applied for the solution of CIP presented on the slide 6 of this lecture. More precisely, implement CGM algorithm presneted on the slide 15 in order to reconstruct function a(x) in the problem (5) from noisy data given at waves24.com/download.

[BKK] L. Beilina, E. Karchevskii, M. Karchevskii, Numerical Linear Algebra: Theory and Applications, Springer, 2017.

・ロト ・ 日 ・ ・ ヨ ・ ・ 日 ・ ・

æ

# Example: solution of Poisson's equation in Matlab and C++/PETSc [BKK]

The model problem is the following Dirichlet problem for Poisson's equation:

$$-\Delta u(x) = f(x) \text{ in } \Omega,$$
  
$$u = 0 \text{ on } \partial\Omega.$$
 (44)

Here f(x) is a given function, u(x) is the unknown function, and the domain  $\Omega$  is the unit square  $\Omega = \{(x_1, x_2) \in (0, 1) \times (0, 1)\}$ . To solve numerically (44) we first discretize the domain  $\Omega$  with  $x_{1i} = ih_1$  and  $x_{2j} = jh_2$ , where  $h_1 = 1/(n_i - 1)$  and  $h_2 = 1/(n_j - 1)$  are the mesh sizes in the directions  $x_1, x_2$ , respectively,  $n_i$  and  $n_j$  are the numbers of discretization points in the directions  $x_1, x_2$ , respectively. In this example we choose  $n_i = n_j = n$  with n = N + 2, where N is the number of inner nodes in the directions  $x_1, x_2$ , respectively.

Indices (i, j) are such that  $0 < i, j \le n$  and are associated with every global node  $n_{glob}$  of the finite difference mesh. Global nodes numbers  $n_{glob}$  in two-dimensional case can be computed as:

$$n_{glob} = i + n_j \cdot (j - 1). \tag{45}$$

We use the standard finite difference discretization of the Laplace operator  $\Delta u$  in two dimensions and obtain discrete laplacian  $\Delta u_{i,j}$ :

$$\Delta u_{i,j} = \frac{u_{i+1,j} - 2u_{i,j} + u_{i-1,j}}{h^2} + \frac{u_{i,j+1} - 2u_{i,j} + u_{i,j-1}}{h^2}, \quad (46)$$

where  $u_{i,j}$  is the solution at the discrete point (i, j). Using (46), we obtain the following scheme for solving problem (44):

$$-\left(\frac{u_{i+1,j}-2u_{i,j}+u_{i-1,j}}{h^2}+\frac{u_{i,j+1}-2u_{i,j}+u_{i,j-1}}{h^2}\right)=f_{i,j},$$
 (47)

where  $f_{i,j}$  are the value of the function *f* at the discrete point (i, j). Then (47) can be rewritten as

$$-(u_{i+1,j}-2u_{i,j}+u_{i-1,j}+u_{i,j+1}-2u_{i,j}+u_{i,j-1})=h^2f_{i,j},$$
(48)

or in the more convenient form as

$$-u_{i+1,j} + 4u_{i,j} - u_{i-1,j} - u_{i,j+1} - u_{i,j-1} = h^2 f_{i,j}.$$
 (49)

System (49) can be written in the form Au = b. The vector *b* has the components  $b_{i,j} = h^2 f_{i,j}$ . The explicit elements of the matrix *A* are given by the following block matrix

$$A = \begin{pmatrix} A_N & -I_N & \\ -I_N & \ddots & \ddots & \\ & \ddots & \ddots & \\ & & \ddots & \ddots & -I_N \\ \hline & & & -I_N & A_N \end{pmatrix}$$

with blocks  $A_N$  of order N given by

$$A_N = \begin{pmatrix} 4 & -1 & 0 & 0 & \cdots & 0 \\ -1 & 4 & -1 & 0 & \cdots & 0 \\ 0 & -1 & 4 & 0 & \cdots & 0 \\ \cdots & \cdots & \cdots & \cdots & \cdots & \cdots \\ 0 & \cdots & \cdots & 0 & -1 & 4 \end{pmatrix},$$

which are located on the diagonal of the matrix A, and blocks with the identity matrices  $-I_N$  of order N on its off-diagonals. The matrix A is symmetric and positive definite and we can use the LU factorization algorithm without pivoting.

Suppose, that we have discretized the two-dimensional domain  $\Omega$  as described above with  $N = n_i = n_j = 3$ . We present the schematic discretization via the global nodes numbering

$$n_{glob} = i + n_j \cdot (j - 1).$$

in the following scheme:

$$\begin{pmatrix} a_{1,1} & a_{1,2} & a_{1,3} \\ a_{2,1} & a_{2,2} & a_{2,3} \\ a_{3,1} & a_{3,2} & a_{3,3} \end{pmatrix} \Longrightarrow \begin{pmatrix} n_1 & n_2 & n_3 \\ n_4 & n_5 & n_6 \\ n_7 & n_8 & n_9 \end{pmatrix} \Longrightarrow \begin{pmatrix} 1 & 2 & 3 \\ 4 & 5 & 6 \\ 7 & 8 & 9 \end{pmatrix}.$$
(50)

Then the explicit form of the block matrix A will be:

$$A = \begin{pmatrix} 4 & -1 & 0 & -1 & 0 & 0 & 0 & 0 & 0 \\ -1 & 4 & -1 & 0 & -1 & 0 & 0 & 0 & 0 \\ 0 & -1 & 4 & 0 & 0 & -1 & 0 & 0 & 0 \\ \hline -1 & 0 & 0 & 4 & -1 & 0 & -1 & 0 & 0 \\ 0 & -1 & 0 & -1 & 4 & -1 & 0 & -1 & 0 \\ 0 & 0 & -1 & 0 & -1 & 4 & 0 & 0 & -1 \\ \hline 0 & 0 & 0 & -1 & 0 & 0 & 4 & -1 & 0 \\ 0 & 0 & 0 & 0 & -1 & 0 & -1 & 4 & -1 \\ \hline 0 & 0 & 0 & 0 & 0 & -1 & 0 & -1 & 4 \\ \hline 0 & 0 & 0 & 0 & 0 & -1 & 0 & -1 & 4 \\ \hline \end{pmatrix}.$$

# Example 8.2: Gaussian elimination for solution of Poisson's equation in Matlab

We illustrate the numerical solution of problem (44). We define the right hand side f(x) of (44) as

$$f(x_1, x_2) = A_f \exp\left(-\frac{(x_1 - c_1)^2}{2s_1^2} - \frac{(x_2 - c_2)^2}{2s_2^2}\right) \frac{1}{a(x_1, x_2)},$$
 (51)

The coefficient  $a(x_1, x_2)$  in (51) is given by the following Gaussian function:

$$a(x_1, x_2) = 1 + A \exp\left(-\frac{(x_1 - c_1)^2}{2s_1^2} - \frac{(x_2 - c_2)^2}{2s_2^2}\right),$$
 (52)

Here *A*,  $A_f$  are the amplitudes of these functions,  $c_1$ ,  $c_2$  are constants which show the location of the center of the Gaussian functions, and  $s_1$ ,  $s_2$  are constants which show spreading of the functions in  $x_1$  and  $x_2$  directions.

We produce the mesh with the points  $(x_{1i}, x_{2j})$  such that  $x_{1i} = ih, x_{2j} = jh$ with h = 1/(N + 1), where *N* is the number of the inner points in  $x_1$  and  $x_2$  directions. The linear system of equations Au = f is solved then via the LU factorization of the matrix *A* without pivoting.

# Example 8.2: solution of Poisson's equation using LU factorization in MATLAB

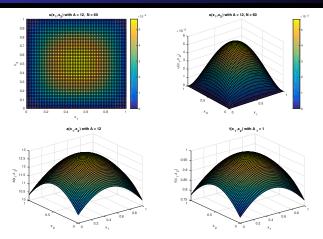

Figure: Solution of Poisson's equation (44) with  $f(x_1, x_2)$  as in (51) and  $a(x_1, x_2)$  as in (52).

ヘロト ヘヨト ヘヨト

# Example 8.4.4: solution of Poisson's equation using Cholesky factorization

$$f(x_1, x_2) = 1 + 10e^{\left(-\frac{(x_1 - 0.25)^2}{0.02} - \frac{(x_2 - 0.25)^2}{0.02}\right)} + 10e^{\left(-\frac{(x_1 - 0.75)^2}{0.02} - \frac{(x_2 - 0.75)^2}{0.02}\right)}$$
(53)

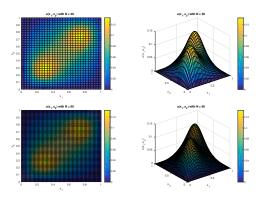

Figure: Solution of Poisson's equation (44) with  $f(x_1, x_2)$  as in (53).

・ロト ・日ト ・ヨト ・ヨト

## Solution of the test problem in C++/PETSc

Now we illustrate how C++/PETSc solver can be used for solution of the following Dirichlet problem for Helmholtz equation in two dimensions:

$$\Delta u(x) + \omega^2 \varepsilon(x) u = f(x) \text{ in } \Omega,$$
  

$$u = 0 \text{ on } \partial \Omega.$$
(54)

Here f(x) is a given function, u(x) is the unknown function to be computed, and the domain  $\Omega$  is the unit square  $\Omega = \{(x_1, x_2) \in (0, 1) \times (0, 1)\}.$ The exact solution of (54) with the right hand side

$$f(x_1, x_2) = -(8\pi^2)\sin(2\pi x_1)\sin(2\pi x_2) - 2ix_1(1 - x_1) - 2ix_2(1 - x_2) + \omega^2 \varepsilon(x)(\sin(2\pi x_1)\sin(2\pi x_2) + ix_1(1 - x_1)x_2(1 - x_2))$$
(55)

is the function

$$u(x_1, x_2) = \sin(2\pi x_1) \sin(2\pi x_2) + ix_1(1-x_1)x_2(1-x_2).$$
 (56)

イロト イポト イヨト イヨト

- PETSc libraries are a suite of data structures and routines for the scalable (parallel) solution of scientific applications.
- Link to the PETSc documentation:

http://www.mcs.anl.gov/petsc/documentation/

We set the computational domain to be the unit square  $\Omega = \{(x_1, x_2) \in (0, 1) \times (0, 1)\}$  and discretize it as it described in the previous section. The main program

cplxmaxwell.cpp

is compiled using version of PETSc

petsc-3.10.4c

on 64 bits Red Hat Linux Workstation as

make runmaxwell

イロト イポト イヨト イヨト

## Makefile

An example of Makefile used for compilation of PETSc program cplxmaxwell.cpp which we present below is:

```
PETSC_ARCH=/chalmers/sw/sup64/petsc-3.10.4c
include ${PETSC_ARCH}/lib/petsc/conf/variables
include ${PETSC_ARCH}/lib/petsc/conf/rules
MPI_INCLUDE = ${PETSC_ARCH}/include/mpiuni
CXX = q++
CXXFLAGS = -Wall - Wextra - q - 00 - c
-Iinclude -I${PETSC_ARCH}/include -I${MPI_INCLUDE}
LD = a++
LFLAGS =
OBJECTS = cplxmaxwell.o
RUNMAXWELL = runmaxwell
all: $(RUNMAXWELL)
%.o: %.cpp
$(CXX) $(CXXFLAGS) -o $@ $<
$(RUNMAXWELL): $(OBJECTS)
$(LD) $(LFLAGS) $(OBJECTS) $(PETSC_LIB) -o $@
```

◆□ ▶ ◆□ ▶ ◆ □ ▶ ◆ □ ▶ ◆ □ ● ● の Q @

For solution of system of linear equations Ax = b was used inbuilt PETSc function with the scalable linear equations solvers (KSP) component. This component provides interface to the combination of a Krylov subspace iterative method and a preconditioner which can be chosen by user [PETSc]. It is possible choose between three different preconditioners which are encoded by numbers:

- 1- Jacobi's method
- 2 Gauss-Seidel method
- 3 Successive Overrelaxation method (SOR)

To run the main program cplxmaxwell.cpp one need to write:

```
>runmaxwellv2 argv[1] argv[2]
```

Here, arguments are defined as follows:

argv[1] - preconditioner (should be 1,2 or 3) argv[2] - number of discretization points in x and y directions

◆□ ▶ ◆□ ▶ ◆ □ ▶ ◆ □ ▶ ◆ □ ● ● の Q @

[PETSc] Portable, Extensible Toolkit for Scientific Computation PETSc at http://www.mcs.anl.gov/petsc/

## Preconditioning for Linear Systems

Preconditioning technique is used for the reduction of the condition number of the considered problem. For the solution of linear system of equations Ax = b the preconditioner matrix P of a matrix A is a matrix  $P^{-1}A$  such that  $P^{-1}A$  has a smaller condition number then the original matrix A. This means that instead of the solution of a system Ax = b we will consider solution of the system

$$P^{-1}Ax = P^{-1}b. (57)$$

The matrix *P* should have the following properties:

- P is s.p.d. matrix;
- $P^{-1}A$  is well conditioned;
- The system Px = b should be easy solvable.

The preconditioned conjugate gradient method is derived as follows. First we multiply both sides of (57) by  $P^{1/2}$  to get

$$(P^{-1/2}AP^{-1/2})(P^{1/2}x) = P^{-1/2}b.$$
(58)

イロト イポト イヨト イヨト

We note that the system (58) is s.p.d. since we have chosen the matrix *P* such that  $P = QQ^{T}$  which is the eigendecomposition of *P*. Then the matrix  $P^{1/2}$  will be s.p.d. if it is defined as

$$P^{1/2} = Q^{1/2}Q^T$$
.

Defining

$$\tilde{A} := P^{-1/2}AP^{-1/2}, \tilde{x} := P^{1/2}x, \tilde{b} = P^{-1/2}b$$

・ロト ・ 日本 ・ 日本 ・ 日本

we can rewrite (58) as the system  $\tilde{A}\tilde{x} = \tilde{b}$ . Matrices  $\tilde{A}$  and  $P^{-1}A$  are similar since  $P^{-1}A = P^{-1/2}\tilde{A}P^{1/2}$ . Thus,  $\tilde{A}$  and  $P^{-1}A$  have the same eigenvalues. Thus, instead of the solution of  $P^{-1}Ax = P^{-1}b$  we will present preconditioned conjugate gradient (PCG) algorithm for the solution of  $\tilde{A}\tilde{x} = \tilde{b}$ .

Initialization: r = 0;  $x_0 = 0$ ;  $R_0 = b$ ;  $p_1 = P^{-1}b$ ;  $y_0 = P^{-1}R_0$ repeat r = r + 1  $z = A \cdot p_r$   $v_r = (y_{r-1}^T R_{r-1})/(p_r^T z)$   $x_r = x_{r-1} + v_r p_r$   $R_r = R_{r-1} - v_r z$   $y_r = P^{-1}R_r$   $\mu_{r+1} = (y_r^T R_r)/(y_{r-1}^T R_{r-1})$   $p_{r+1} = y_r + \mu_{r+1}p_r$ until ||R\_r||\_2 is small enough

イロト イヨト イヨト イヨト

## **Common preconditioners**

Common preconditioner matrices P are:

- Jacobi preconditioner  $P = (a_{11}, ..., a_{nn})$ . Such choice of the preconditioner reduces the condition number of  $P^{-1}A$  around factor *n* of its minimal value.
- block Jacobi preconditioner

$$P = \begin{pmatrix} P_{1,1} & \dots & 0 \\ \dots & \dots & \dots \\ 0 & \dots & P_{r,r} \end{pmatrix}$$
(59)

with  $P_{i,i} = A_{i,i}$ , i = 1, ..., r, for the block matrix A given by

$$A = \begin{pmatrix} A_{1,1} & \dots & A_{1,r} \\ \dots & \dots & \dots \\ A_{r,1} & \dots & A_{r,r} \end{pmatrix}$$
(60)

イロト イヨト イヨト イヨト 三日

with square blocks  $A_{i,i}$ , i = 1, ..., r. Such choice of preconditioner P minimizes the condition number of  $P^{-1/2}AP^{-1/2}$  within a factor of r.

• Method of SSOR can be used as a block preconditioner as well. If the original matrix A can be split into diagonal, lower and upper triangular as  $A = D + L + L^{T}$ i ¿1/4 then the SSOR preconditioner matrix is defined as

$$P = (D+L)D^{-1}(D+L)^T$$

It can also be parametrised by  $\omega$ i¿¼ as follows:

$${\cal P}(\omega)=rac{\omega}{2-\omega}iggl(rac{1}{\omega}D+Liggr)D^{-1}iggl(rac{1}{\omega}D+Liggr)^T$$

- Incomplete Cholesky factorization with  $A = LL^{T}$  is often used for PCG algorithm. In this case a sparse lower triangular matrix  $\tilde{L}$  is chosen to be close to *L*. Then the preconditioner is defined as  $P = \tilde{L}\tilde{L}^{T}$ .
- Incomplete LU preconditioner.

Solution of the problem (54) using the C++/PETSc program cplmaxwell.cpp via SOR with  $n_x = n_y = 21$ .

For example, to execute the main program cplxmaxwell.cpp using SOR method and 21 discretization points in *x* and *y* directions, one should run this program, as follows:

```
>runmaxwell 3 21
```

The results will be printed in the files

nodes.m values.m

and can be visualized in Matlab using the file

viewer.m

which is available for download on the course homepage, see also below.

・ロト ・ 日本 ・ 日本 ・ 日本

# Solution of the problem (54) using the C++/PETSc program cplmaxwell.cpp via SOR with $n_x = n_y = 21$ .

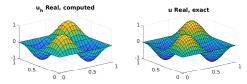

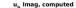

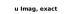

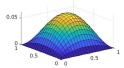

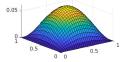

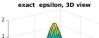

0 0

0.5

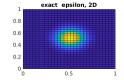

< ≣ →

0.5

### Program cplxmaxwell.cpp

```
// to run
// runmaxwell argv[1] argv[2]
// Arguments:
// argv[1] - preconditioner (should be 1,2 or 3)
// argv[2] - number of discretization points in x and y directions
static char help[] ="";
#include<iostream>
#include<fstream>
#include<petsc.h>
#include<petscvec.h>
#include<petscmat.h>
#include<petscksp.h>
#include<complex>
using namespace std:
char METHOD_NAMES[8][70] = {
    "invalid method".
    "Jacobi's method".
    "Gauss-Seidel method",
    "Successive Overrelaxation method (SOR)"}:
char *GetMethodName(PetscInt method) {
    if (method < 0 \mid \mid method > 3)
        return METHOD NAMES[0]:
    else
        return METHOD_NAMES[method];
}
```

・ロト ・日ト ・ヨト ・ヨト

```
PetscScalar epsilon(const PetscReal x, const PetscReal y)
{
    PetscReal rpart, ipart;
PetscReal x_0=0.5;
PetscReal c_x=1;
PetscReal c_y=1;
rpart=2*exp(-((x-x_0)*(x-x_0)/(2*c_x*c_x) + (y-y_0)*(y-y_0)/(2*c_y*c_y)));
ipart = 0;
PetscScalar scalareps(rpart, ipart);
return scalareps;
```

▲□▶▲□▶▲□▶▲□▶ □ のQ@

```
PetscScalar right_hand_side(const PetscReal x, const PetscReal y,
    const PetscReal omega)
{
 PetscReal rpart, ipart, pi = 3.14159265359;
 PetscReal x_0=0.5;
 PetscReal v 0=0.5:
 PetscReal c x=1:
 PetscReal c_y=1;
 PetscReal epsilon_real =
2 \exp(-((x-x_0)*(x-x_0)/(2*c_x*c_x) + (y-y_0)*(y-y_0)/(2*c_y*c_y)));
 rpart = -(8*pi*pi)*sin(2*pi*x)*sin(2*pi*v)
+ omega*omega*epsilon real*(sin(2*pi*x)*sin(2*pi*v));
 ipart = -2*(x - x*x + v - v*v)
 + omega*omega*epsilon real*x*(1-x)*v*(1-v):
 PetscScalar f(rpart, ipart);
 return f.
```

◆□ ▶ ◆□ ▶ ◆ □ ▶ ◆ □ ▶ ◆ □ ● ● の Q @

```
PetscScalar wave_number(const PetscReal kreal, const PetscReal kimag) {
    //PetscReal rpart, ipart;
    //rpart = 1;
    //ipart = 1;
    PetscScalar k(kreal, kimag);
    return k;
}
```

◆□▶ ◆□▶ ◆三▶ ◆三▶ ・三 のへぐ

```
int main(int argc, char **argv)
ł
 PetscFrrorCode ierr
 cout << "Initializing ..." << endl:</pre>
 // PetscInitialize(&argc. &argv. NULL. NULL);
 ierr = PetscInitialize(&argc, &argv,(char *)0, help);CHKERRQ(ierr);
 PetscInt method = atoi(argv[1]);
 PetscBool methodSet = PETSC FALSE:
ierr = PetscOptionsGetInt(NULL, NULL, "-m", &method, &methodSet);
    if (method < 1 \mid\mid method > 7) {
        cout << "Invalid number of the selected method: "</pre>
     << method << ".\nExiting..." << endl;
        exit(-1):
    3
        PetscPrintf(PETSC_COMM_WORLD, "Using %s\n", GetMethodName(method));
 cout << "Setting parameters..." << endl:</pre>
  Vec b. u:
 Mat A:
 KSP ksp:
 PC preconditioner:
 PetscInt Nx = atoi(argv[2]), Ny = Nx, Nsys, node_idx = 0, col[5], nadj;
 Nsvs = Nx*Nv: // dimension of linear system = number of nodes
 PetscReal x[Nx], y[Ny], nodes[Nsys][2];
 PetscScalar value, value_epsilon, diffpoints[5], h;
```

```
// Set up vectors
cout << "Setting up vectors..." << endl;
ierr = VecCreate(PETSC_COMM_WORLD, &b); CHKERRQ(ierr);
ierr = VecSetSizes(b, PETSC_DECIDE, Nsys); CHKERRQ(ierr);
ierr = VecSetType(b, VECSTANDARD); CHKERRQ(ierr);
ierr = VecDuplicate(b, &u);
```

```
// Set up matrix
cout << "Setting up matrix..." << endl;
ierr = MatCreate(PETSC_COMM_WORLD, &A); CHKERRQ(ierr);
ierr = MatSetSizes(A,PETSC_DECIDE, PETSC_DECIDE, Nsys, Nsys);
CHKERRQ(ierr);
ierr = MatSetFromOptions(A); CHKERRQ(ierr);
ierr = MatSetUp(A); CHKERRQ(ierr);
// Create grid
cout << "Constructing grid..." << endl;
h = 1.0/(Nx - 1);
for (int i = 0; i < Nx; i++)
x[i] = 1.0*i/(Nx - 1);
for (int j = 0; j < Ny; j++)
v[i] = 1.0*i/(Nx - 1);
```

◆□▶ ◆□▶ ◆ □▶ ◆ □▶ ◆ □ ◆ ○ ○ ○

```
// Assemble linear system ...
 cout << "Assembling system..." << endl;</pre>
 PetscScalar k:
 double omegareal=40;
  for (int i = 0: i < Nx: i++)
   {
      for (int j = 0; j < Ny; j++)
 nodes[node idx][0] = x[i]:
 nodes[node_idx][1] = y[j];
   k = omegareal*omegareal*epsilon(x[i], v[i]);
  value_epsilon = h*h*k;
diffpoints[0] = -4.0 + h*h*k:
       diffpoints[1] = 1.0:
       diffpoints[2] = 1.0;
        diffpoints[3] = 1.0:
        diffpoints[4] = 1.0;
 if (i > 0 && i < Nx - 1 && j > 0 && j < Ny - 1) // interior
            col[0] = node_idx;
            col[1] = node_idx - 1;
            col[2] = node idx + 1:
            col[3] = node idx - Nv:
            col[4] = node_idx + Ny;
            nadi = 5:
            value = h*h*right_hand_side(x[i], y[j],omegareal);
```

イロト イヨト イヨト イヨト

```
// on boundary
      col[0] = node_idx;
     nadi = 1:
     value = 0.0:
    3
ierr = MatSetValues(A, 1, &node_idx, nadj, col, diffpoints, INSERT_VALUES);
CHKERRO(ierr):
ierr = VecSetValues(b, 1, &node_idx, &value, INSERT_VALUES);
CHKERRQ(ierr);
 node_idx++;
3
 ierr = MatAssemblyBegin(A. MAT FINAL ASSEMBLY): CHKERRO(ierr):
 ierr = MatAssemblyEnd(A, MAT_FINAL_ASSEMBLY); CHKERRQ(ierr);
 // Solve linear system
 cout << "Solving linear system ..." << endl;</pre>
 ierr = KSPCreate(PETSC_COMM_WORLD, &ksp); CHKERRQ(ierr);
 ierr = KSPSetOperators(ksp. A. A): CHKERRO(ierr):
```

・ロト ・ 日 ト ・ ヨ ト ・ ヨ ト

э.

```
// set preconditioner
  ierr = KSPGetPC(ksp. &preconditioner): CHKERRO(ierr):
    if (method == 1)
ierr = PCSetType(preconditioner,PCJACOBI); CHKERRQ(ierr);
      3
    else if (method == 2)
ierr = PCSetType(preconditioner. PCSOR):
 CHKERRQ(ierr);
      3
else if (method == 3)
  {
    const PetscReal omega = 1.5;
    ierr = PCSetType(preconditioner. PCSOR): CHKERRO(ierr):
   ierr = PCSORSetOmega(preconditioner. omega): CHKERRO(ierr):
  }
 ierr = KSPSetFromOptions(ksp); CHKERRQ(ierr);
```

```
ierr = KSPSolve(ksp, b, u); CHKERRQ(ierr);
```

イロト イヨト イヨト イヨト

э

```
// Print to files
 cout << "Writing to files..." << endl;</pre>
 FILE* nodefile = fopen("nodes.m". "w"):
 for (int idx = 0: idx < Nsvs: idx++)
   fprintf(nodefile, "%f \t %f \n", nodes[idx][0], nodes[idx][1]);
 fclose(nodefile);
 FILE* solfile = fopen("values.m". "w");
 for (int idx = 0; idx < Nsys; idx++)
   ł
     ierr = VecGetValues(u, 1, &idx, &value):
     fprintf(solfile. "%f \t %f \n". real(value). imag(value)):
   3
 fclose(solfile):
 // Clean up
 ierr = VecDestroy(&b); CHKERRQ(ierr);
 ierr = VecDestrov(&u): CHKERRO(ierr):
 ierr = MatDestroy(&A); CHKERRQ(ierr);
 ierr = KSPDestroy(&ksp); CHKERRQ(ierr);
 // Finalize and finish
 ierr = PetscFinalize();
 return 0:
}
```

イロト イヨト イヨト イヨト

э.

### Matlab program viewer.m for visualization of results

```
load nodes.m
load values.m
u = @(x, y) \sin(2*pi*x) \cdot \sin(2*pi*y) + 1i*x \cdot (1 - x) \cdot (1 - y):
x 0=0.5:
y_0=0.5;
c x= 0.1:
c v=0.1:
epsilon = @(x, y) 2*exp(-((x-x_0).*(x-x_0)/(2*c_x.*c_x) ...
+(v-v \ 0), *(v-v \ 0)/(2*c \ v, *c \ v))):
% for test 2
e^{(x, y)} + 2e^{(-((x-0.5))*(x-0.5))} + (y-0.7).*(y-0.7))/0.001) \dots
 + 3 \exp(-((x-0.2), *(x-0.2) + (v-0.6), *(v-0.6))/0.001);
n = sqrt(size(nodes, 1));
X = reshape(nodes(:, 1), n, n);
Y = reshape(nodes(:, 2), n, n);
Ur = reshape(values(:, 1), n, n):
Ui = reshape(values(:, 2), n, n);
[Xe, Ye] = meshgrid(linspace(0, 1, 30), linspace(0, 1, 30));
ur = real(u(Xe, Ye));
ui = imag(u(Xe. Ye)):
Eps = epsilon(Xe, Ye)
```

イロト イヨト イヨト イヨト

```
subplot(3, 2, 1)
surf(X', Y', Ur)
title('u_h Real, computed')
 view(2)
subplot(3, 2, 2)
surf(Xe, Ye, ur)
title('u Real, exact')
  view(2)
subplot(3. 2. 3)
surf(X', Y', Ui)
title('u h Imag. computed')
 view(2)
subplot(3, 2, 4)
surf(Xe, Ye, ui)
title('u Imag, exact')
 view(2)
subplot(3, 2, 5)
surf(Xe. Ye. Eps)
  title('exact epsilon, 3D view')
subplot(3, 2, 6)
surf(Xe, Ye, Eps)
view(2)
title('exact epsilon, 2D')
shq
```

▲□▶▲□▶▲□▶▲□▶ □ のQ@